**Moodle 4**

Übersichtsseite / Expertenrunde

## **Bug-Tracker (Offen / in Arbeit)**

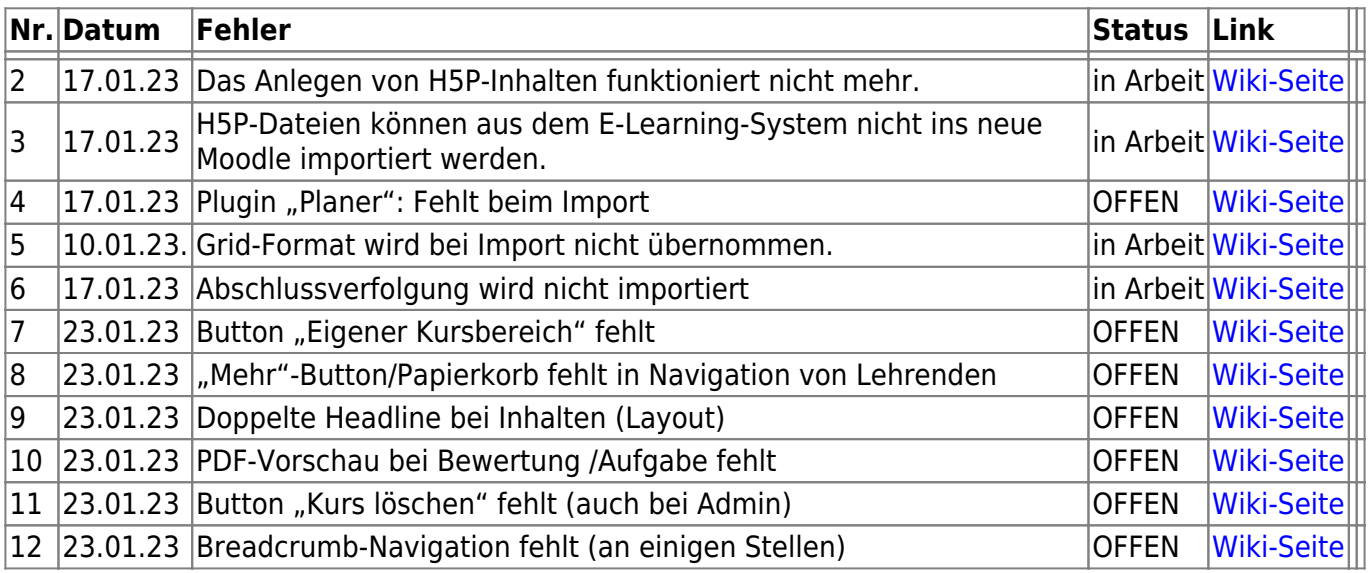

[Bug-Template](https://leko.th-nuernberg.de/wiki/blendedlearning/doku.php?id=moodle4:template)

## **Erledigte Tasks**

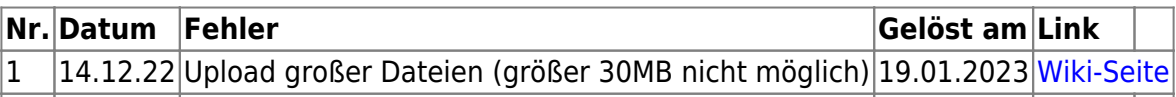

## **Anregungen:**

- Zeitplan erstellen [Wiki-Seite](https://leko.th-nuernberg.de/wiki/blendedlearning/doku.php?id=moodle4:zeitplan-update)
- Studierende mit einplanen
- (richtig) gendern

From: <https://leko.th-nuernberg.de/wiki/blendedlearning/> - **Wiki Digitale Lehre**

Permanent link: **<https://leko.th-nuernberg.de/wiki/blendedlearning/doku.php?id=moodle4&rev=1674472832>**

Last update: **2023/01/23 12:20**

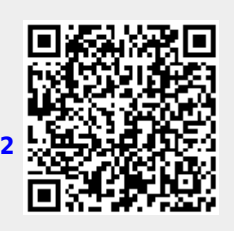